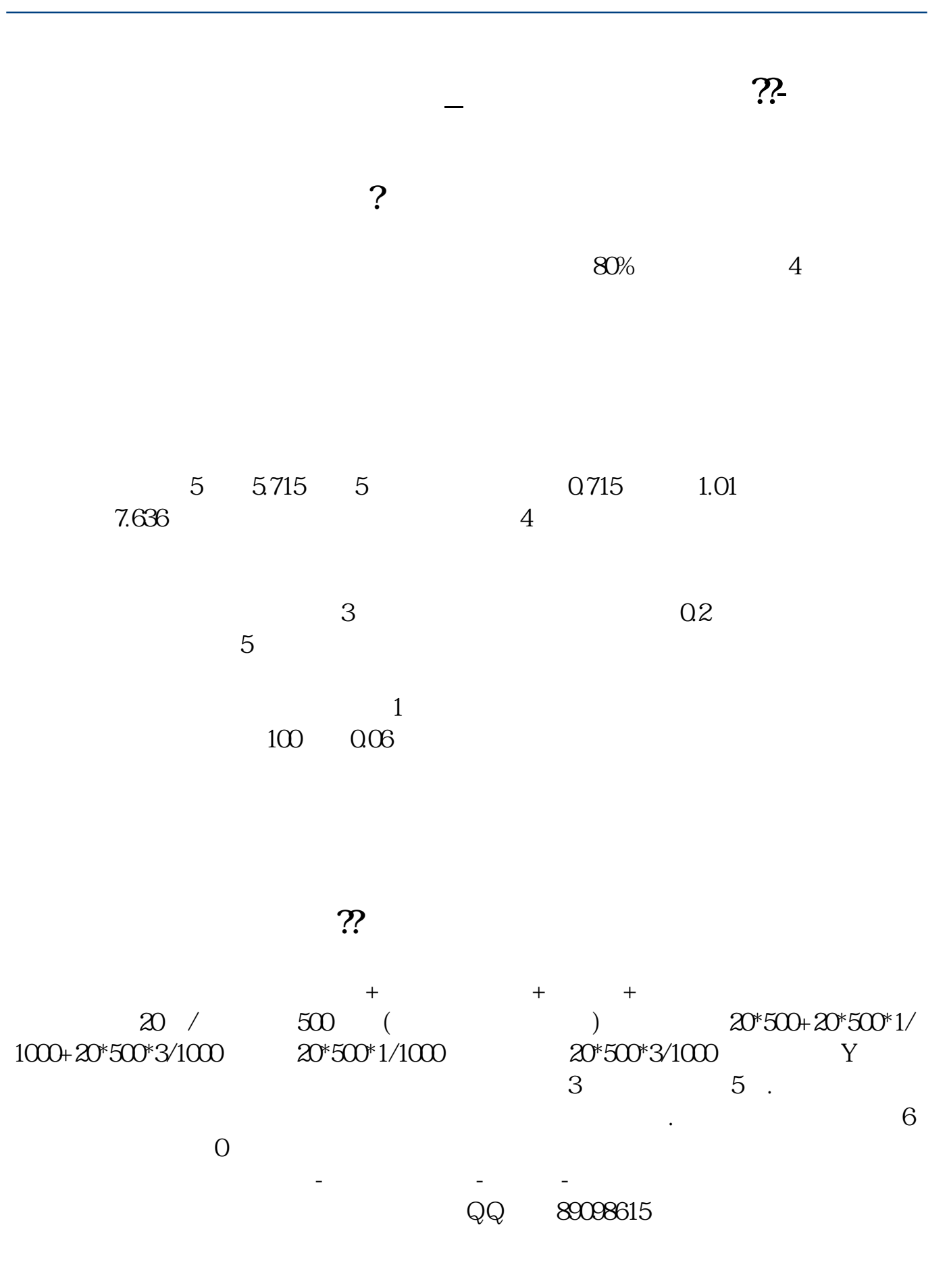

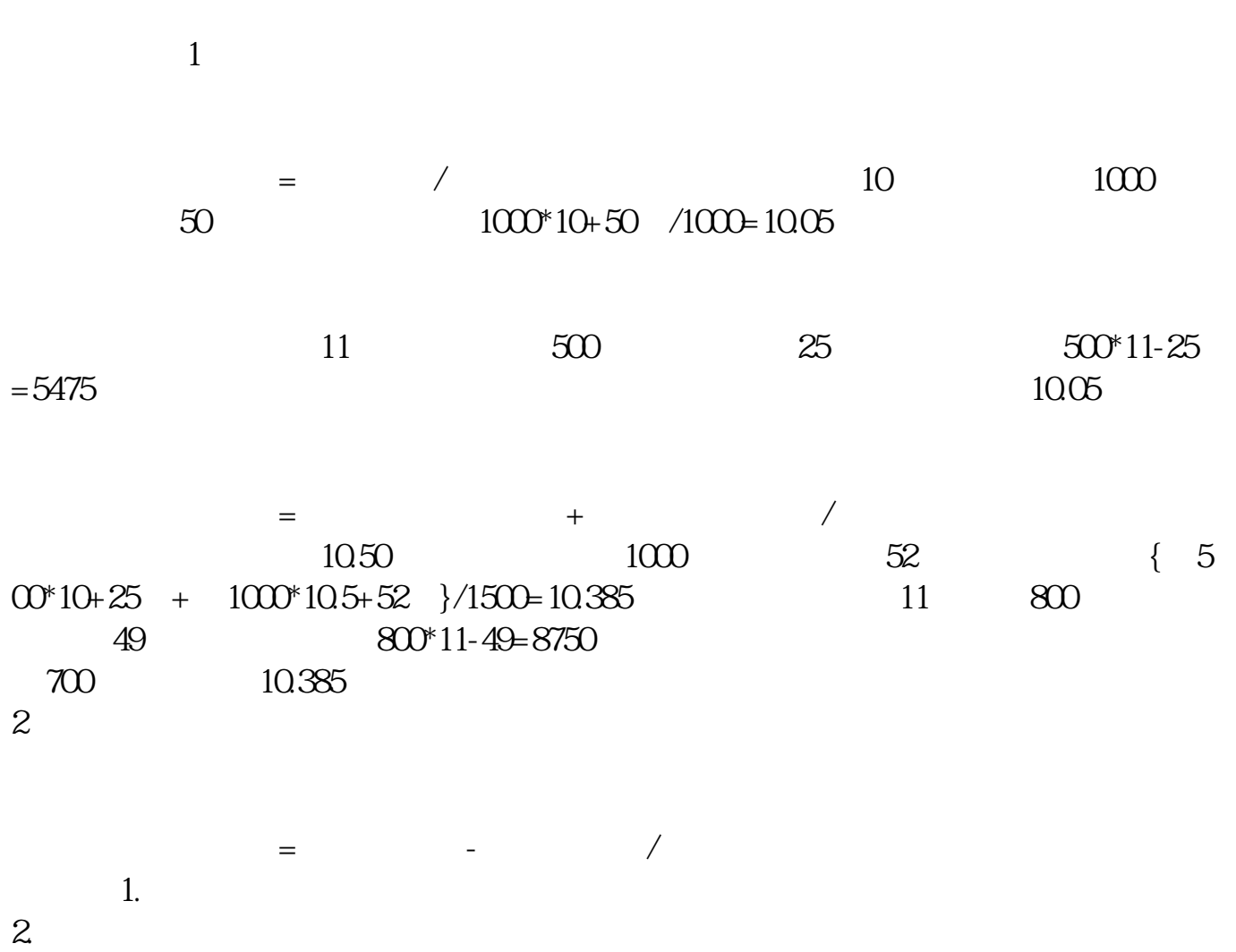

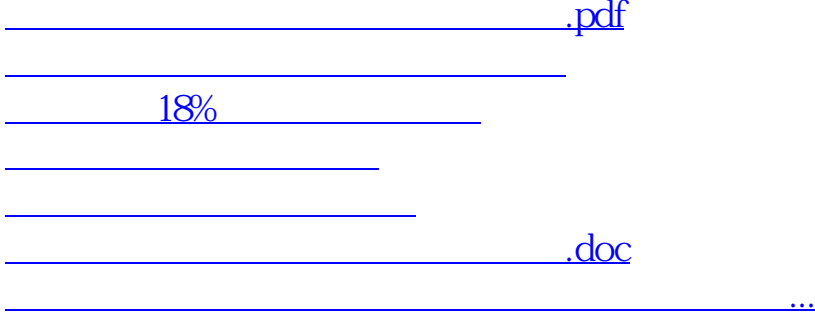

<https://www.gupiaozhishiba.com/read/27005271.html>